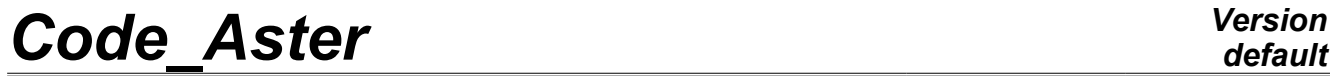

*Titre : Opérateur CALC\_MODE\_ROTATION Date : 01/10/2012 Page : 1/3 Responsable : Mohamed-Amine HASSINI Clé : U4.52.51 Révision : 9695*

**Operator CALC\_MODE\_ROTATION** 

#### **1 and the**

Drank Compute the modes frequencies of the system following according to rotational speeds,

#### $M\ddot{\delta} + C(\Omega)\dot{\delta} + K\delta = 0$

Where M is the mass matrix of the system,  $C(\Omega)$  is an asymmetric matrix, function rotational speed  $\Omega$ , including the gyroscopic effect (skew-symmetric) represented by the matrix G, and the characteristic of damping of the bearings represented by the matrix *C* , and *K* is the stiffness matrix of the system.

The data necessary for this macro are:

- 1) matrixes: *K ,C ,G* and *M*
- 2) a list rotational speed

This operator returns a list of concept  $\text{mode}\text{~meca}\text{~c}$ , a concept for each rotational speed. She calls on command MODE\_ITER\_SIMULT .

*Warning : The translation process used on this website is a "Machine Translation". It may be imprecise and inaccurate in whole or in part and is provided as a convenience.*

# *Code\_Aster Version*

*Titre : Opérateur CALC\_MODE\_ROTATION Date : 01/10/2012 Page : 2/3 Responsable : Mohamed-Amine HASSINI Clé : U4.52.51 Révision : 9695*

## **2 Syntax**

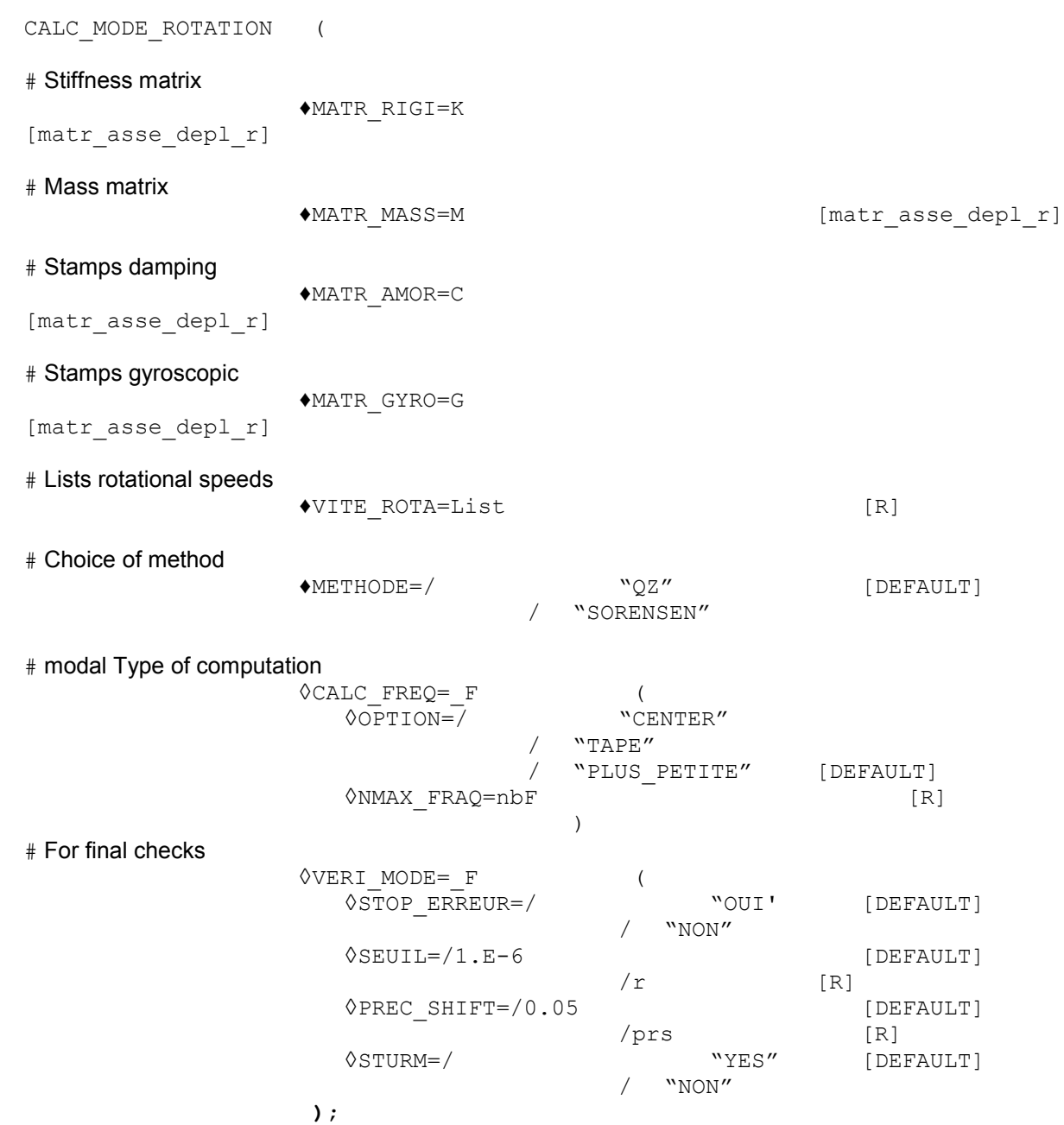

*Warning : The translation process used on this website is a "Machine Translation". It may be imprecise and inaccurate in whole or in part and is provided as a convenience.*

# *Code\_Aster Version*

*Titre : Opérateur CALC\_MODE\_ROTATION Date : 01/10/2012 Page : 3/3 Responsable : Mohamed-Amine HASSINI Clé : U4.52.51 Révision : 9695*

### **3 Operands**

#### **3.1 Operands MATR\_RIGI/MATR\_MASS/ MATR\_AMOR/MATR\_GYRO/INFO/ METHODE/OPTION**

They have the same meaning as in command MODE\_ITER\_SIMULT [U4.52.03].

#### **3.2 Key word CALC\_FREQ**

Plays the same part as in command MODE ITER SIMULT [U4.52.03], has the same internal key keys with the same default values.

#### **Note:**

*The number of modes nbF is the same one for all rotational speeds.*

#### **3.3 Operand VITE\_ROTA**

Lists rotational speeds  $\Omega$  which is the same list which was used during the computation of the modes of the system in rotation by the command CALC\_MODE\_ROTATION . For better following the modes, this list presents the beach velocities:

- Initial rotational speed: Omega\_min
- final Rotational speed : Omega\_max
- No rotational speed: Delta\_omega

the unit is in *rad* /*s* .

#### **3.4 Operand Key word VERI\_MODE**

the internal operands have the same meaning as in of the same key word name, in command MODE ITER SIMULT [U4.52.03].

#### **3.5 Operand Key word MODES**

This key word factor makes it possible to require the computation of the modes for each velocity (for each occurrence).

#### **4 Example**

# Computation of the modes in Lmod=CALC\_MODE\_ROTATION

```
rotation (MATR_RIGI = STIFFNESS, 
            MATR MASS = MASSE.
             MATR_AMOR=AMOR, 
            MATR GYRO =GYASS.
             VITE_ROTA=L_VITROT, 
            METHODE = Methode,CALC_FREQ=_F (OPTION=' PLUS_PETITE', NMAX_FREQ=nbF),
            VERIMMODE=F (STOP ERREUR=' NON'));
```
CALC\_MODE\_ROTATION returns an array (table\_contenor) containing the modal bases calculated for each rotational speed.

The mode meca c product are named as follows: mod  $0, ...$  mod i. .mod nbV, *i* is the index rotational speed in VITE\_ROTA.

*Warning : The translation process used on this website is a "Machine Translation". It may be imprecise and inaccurate in whole or in part and is provided as a convenience.*